## SAP ABAP table CPEV APPLSETTING {Generated Table for View}

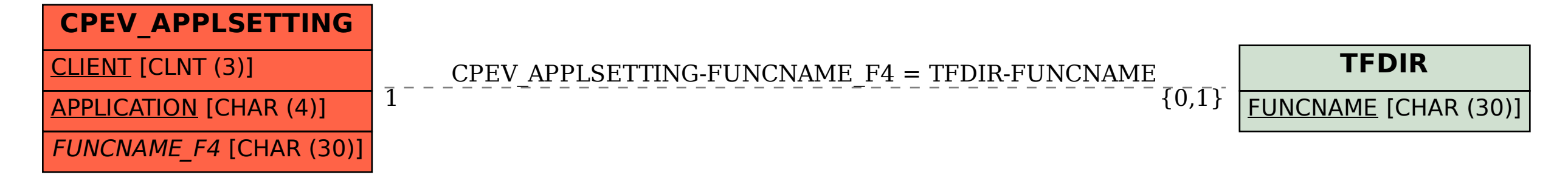